# PMT Simulation noise, SPE signal characterization and code updates

**Presented by: Luan Gomes**

*Universidade Federal de Juiz de Fora (UFJF)*

*with Davide Pinci (INFN-Roma I) and Rafael A. Nóbrega (UFJF)*

July 29, 2024

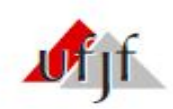

# Summary

## **In this presentation:**

- 1. Introduction
- 2. Noise simulation
- 3. SPE Signal characterization
- 4. Code updates
- 5. Conclusions

# Introduction

### **From my last presentation…**

### **Sim/data comparison - 55Fe events**

- Simulation/data main differences:
	- RMS noise
	- Waveform shape

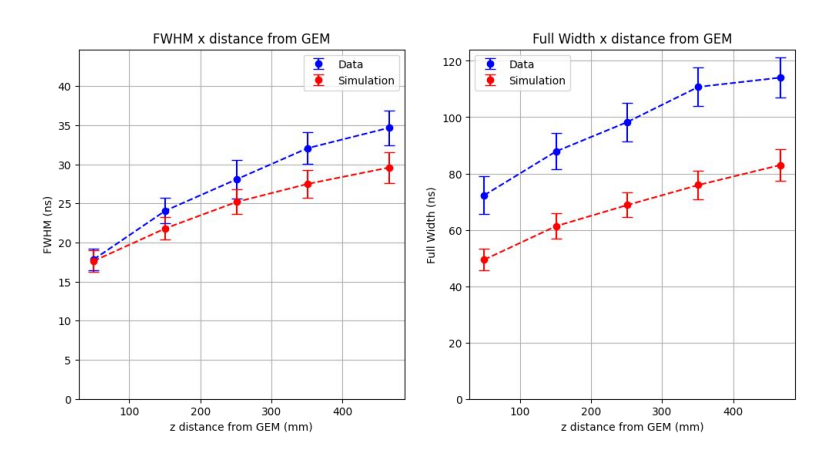

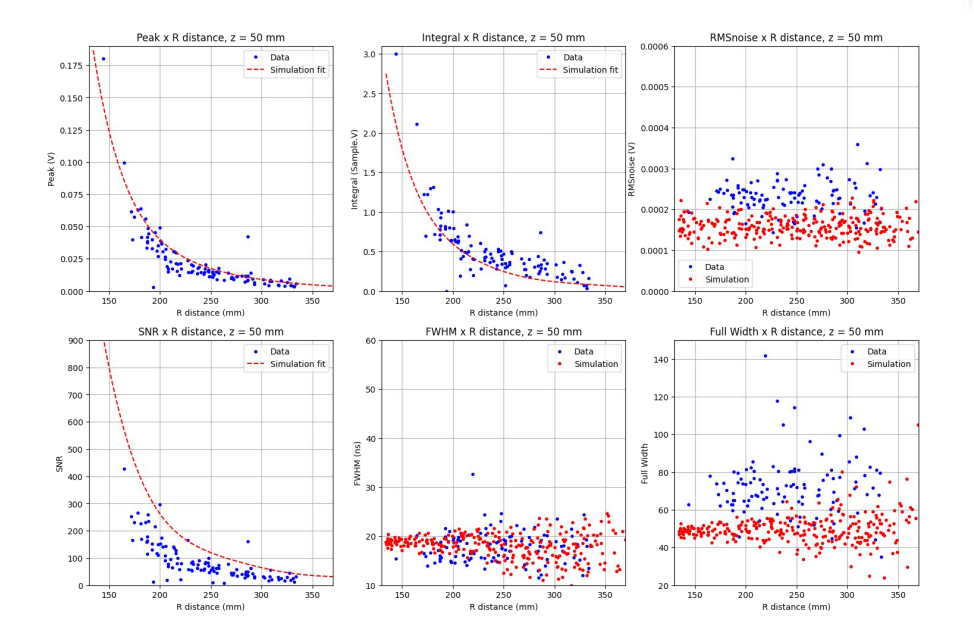

# Introduction

### **From my last presentation…**

### **PMT Simulation tasks**

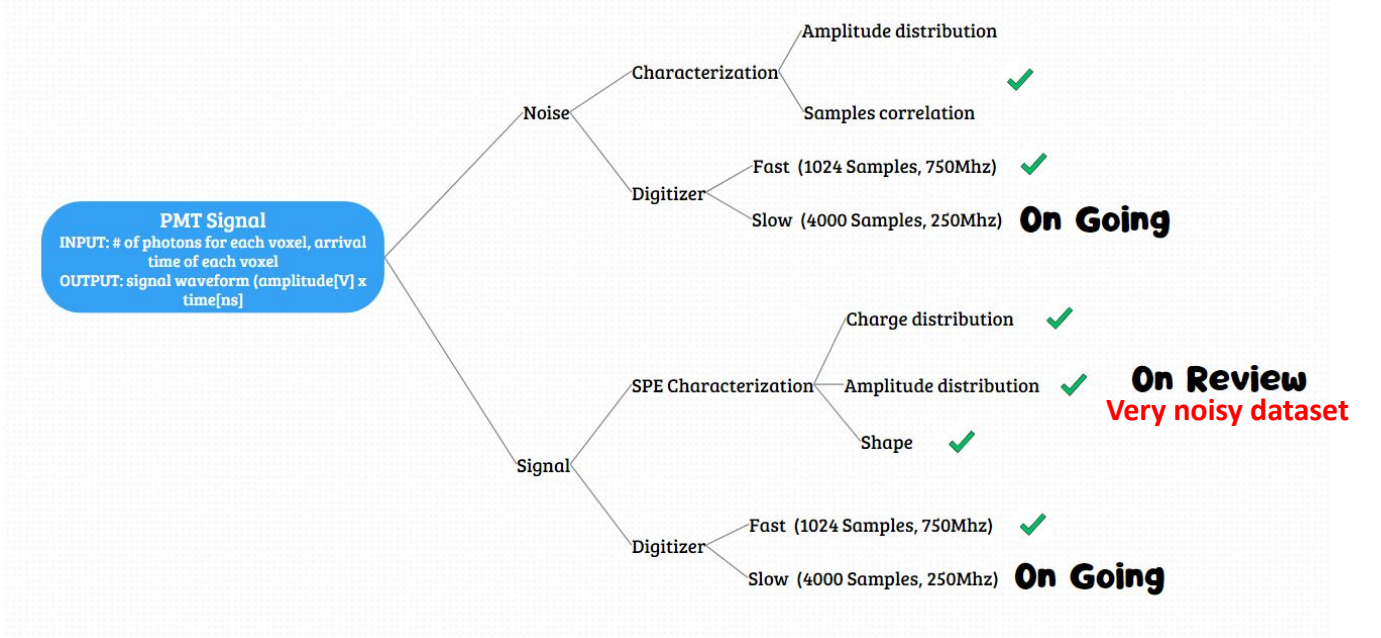

# Introduction

## **PMT signal simulation**

- Currently we simulate only the fast digitizer
- To simulate the fast and slow digitizers, we need to perform noise characterization
	- Redo the characterization for fast digitizer

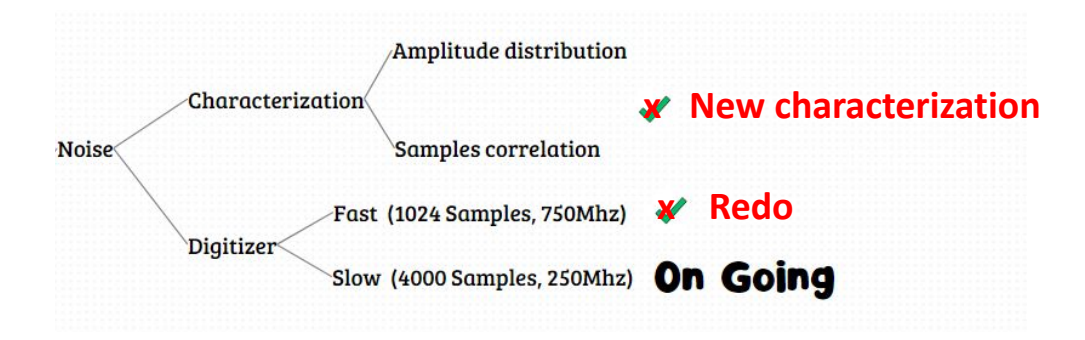

## **Current method**

- Generate the noise from covariance matrix of a noise dataset (random.multivariate normal) Problems:
- The current cov matrix is not correct
	- I have done the characterization of the noise for channels that the PMTs are not connected.

### **New method**

- Generate the noise from Power Spectral Density of a noise dataset
	- Get the Average Power Spectral Density of the dataset
	- Generate a random phase from a uniform distribution
	- Perform an IFFT to obtain the time-domain noise series
- Faster than current method

## **The noise dataset - run 60880 - 2000 noises/channel**

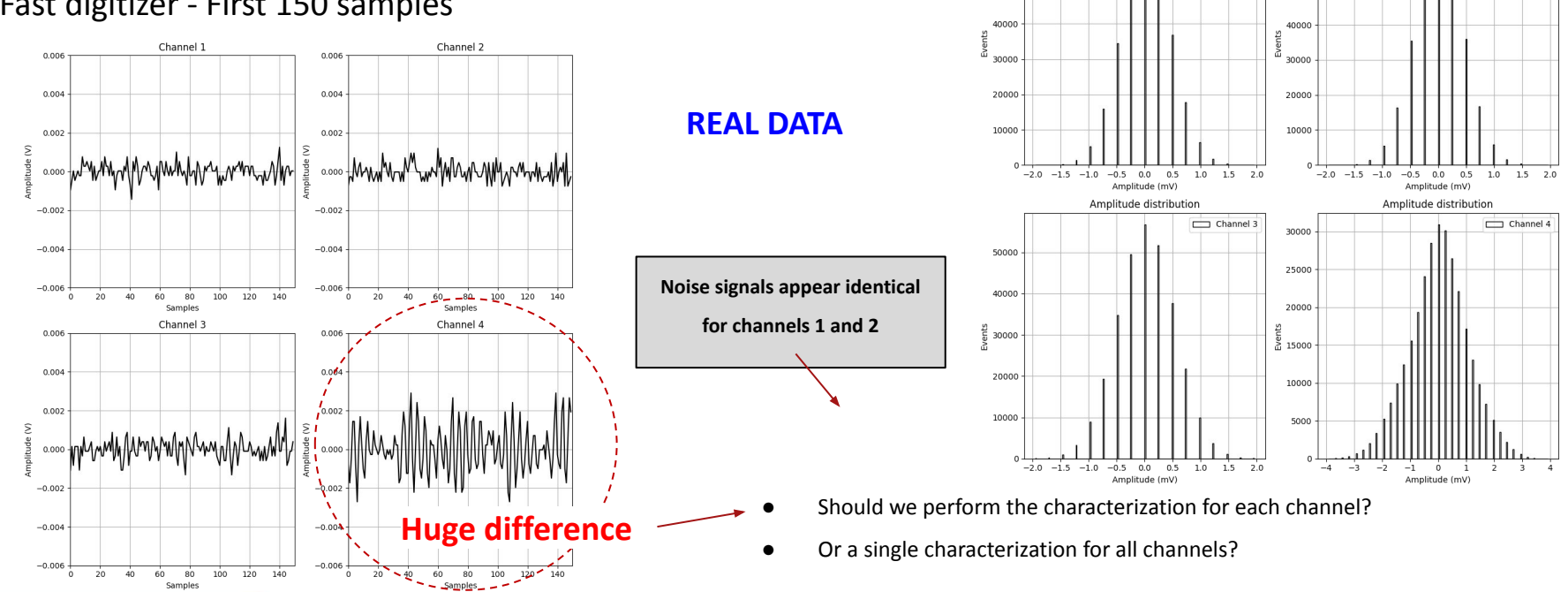

Amplitude distribution

60000

50000

### Fast digitizer - First 150 samples

Amplitude distribution

 $\Box$  Channel 2

70000

60000

50000

 $\Box$  Channel 1

## **The noise dataset - run 60880 - 2000 noises/channel**

### Fast digitizer - First 150 samples

● Let's take a look at the Average Power Spectral Density

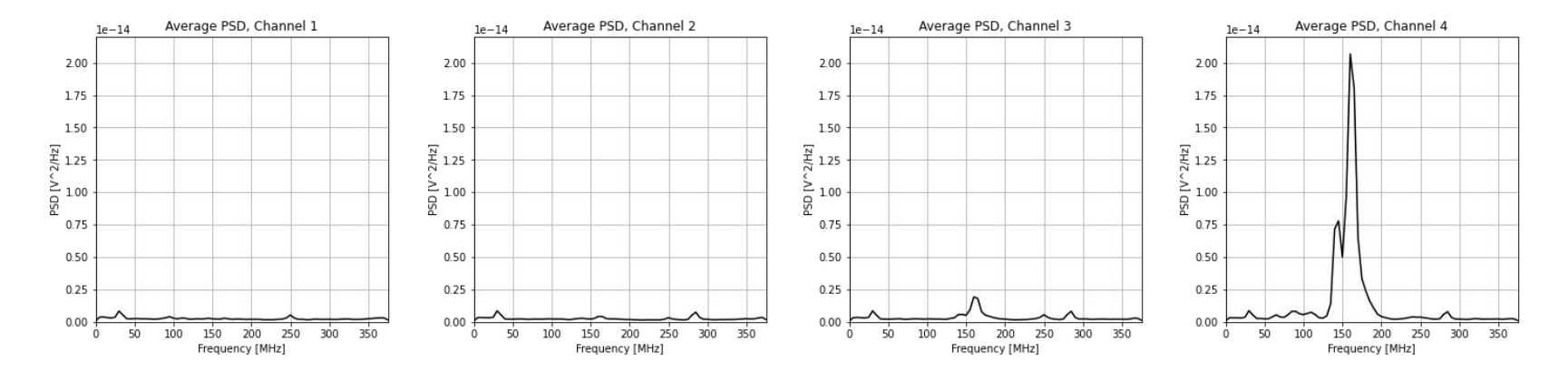

● A characterization for each channel may be the best approach

## **The noise dataset - run 60880 - 2000 noises/channel**

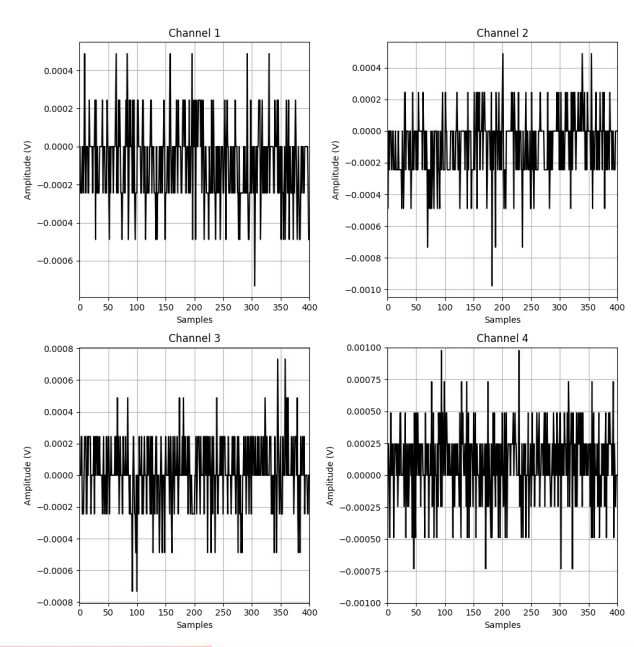

### Slow digitizer - First 400 samples

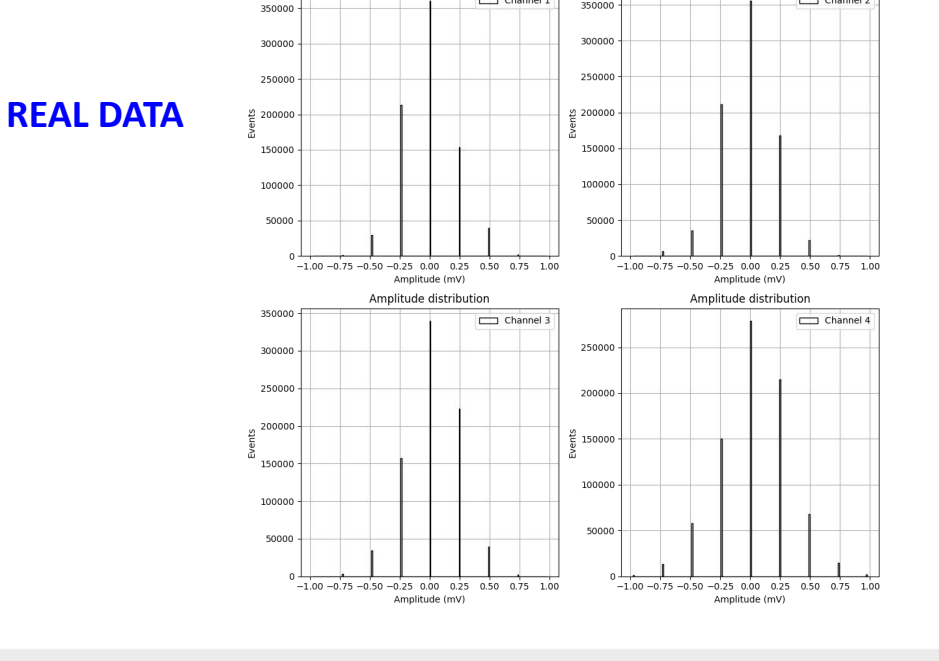

 $\Box$  Channel 1

350000

Amplitude distribution

 $\Box$  Channel 2

Amplitude distribution

## **The noise dataset - run 60880 - 2000 noises/channel**

### Slow digitizer - First 400 samples

● Let's take a look at the Average Power Spectral Density

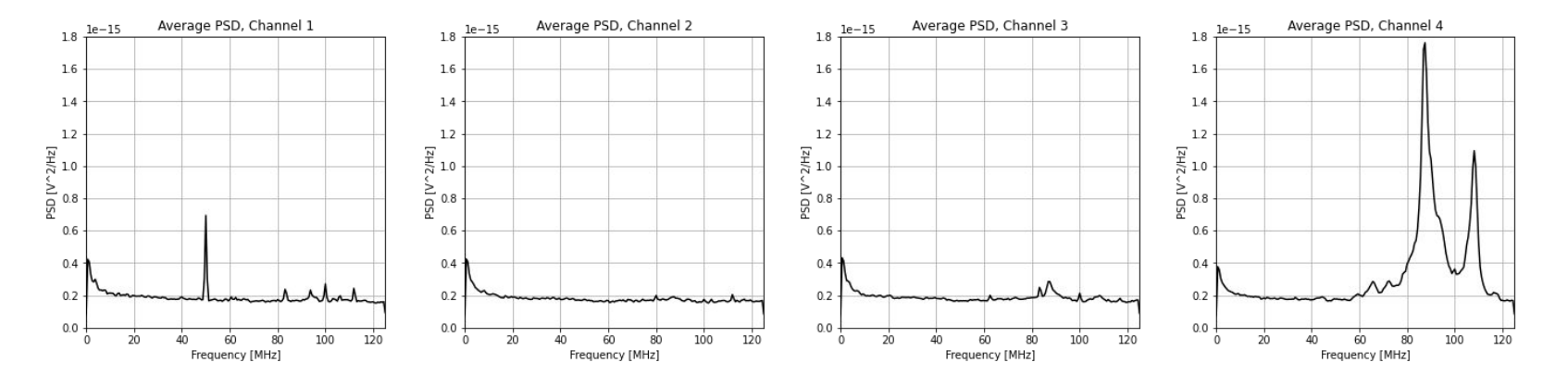

● A characterization for each channel may be the best approach

## **Quantization**

● The current simulation do not apply quantization to the simulated waveforms

### ADC: 12 bit

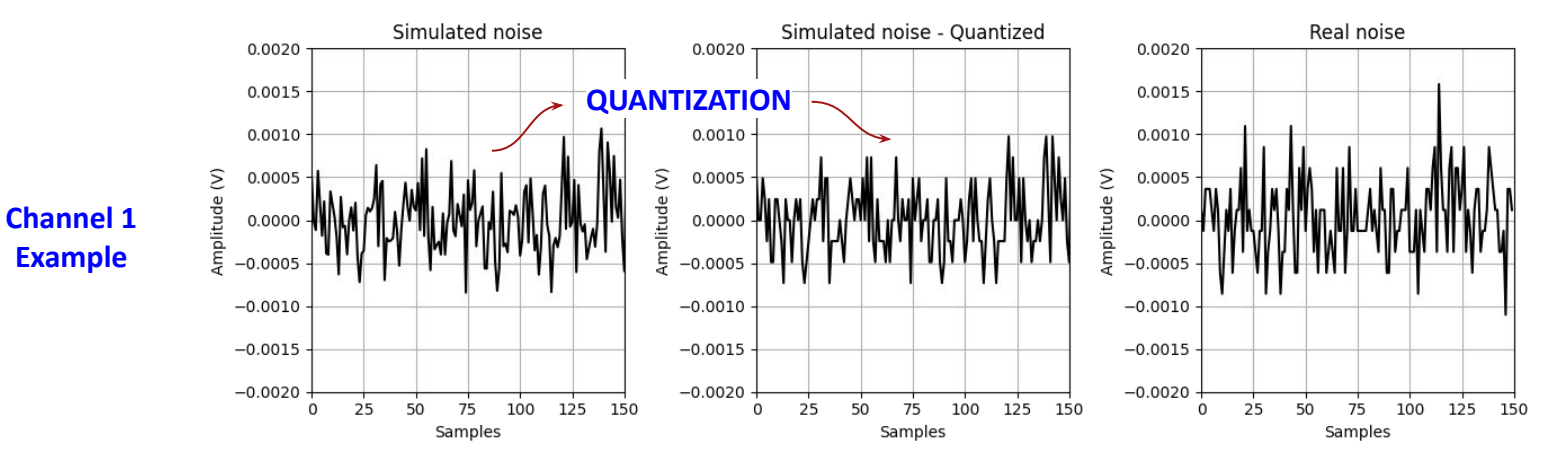

Resolution: 1V / 4096 **Fast digitizer** - 750MS/s | 1024 Samples

## **Quantization**

The current simulation do not apply quantization to the simulated waveforms

### ADC: 12 bit

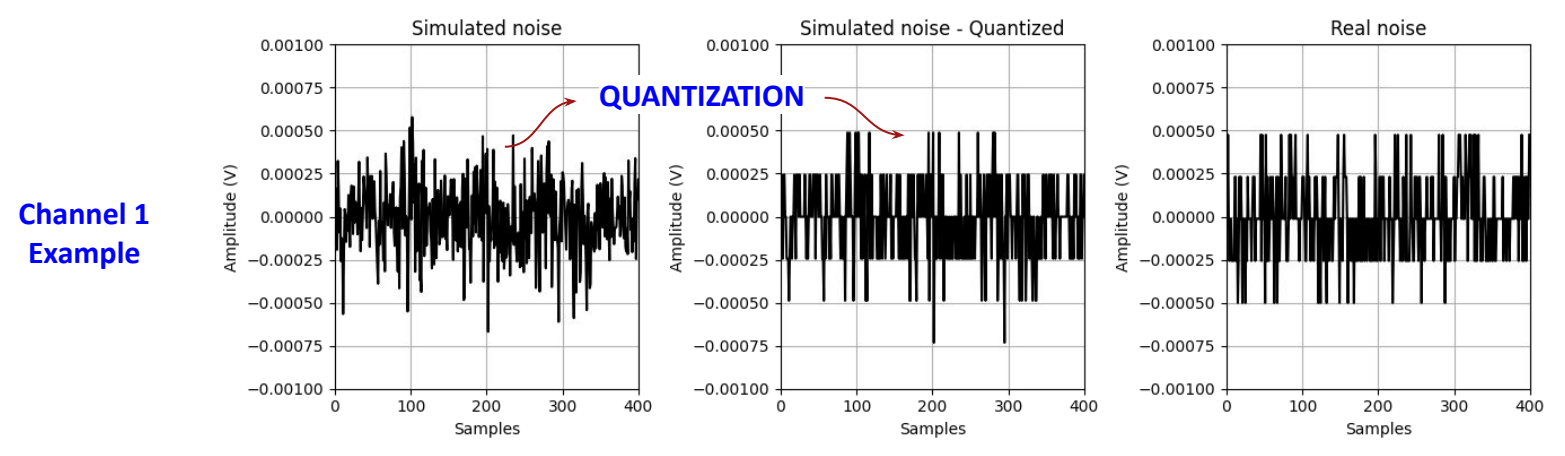

Resolution: 1V / 4096 **Slow digitizer** - 250MS/s | 4000 Samples

The effect of quantization is more noticeable in the slow digitizer

## **Simulation/Real noises comparison - Waveforms**

### Fast digitizer - First 150 samples

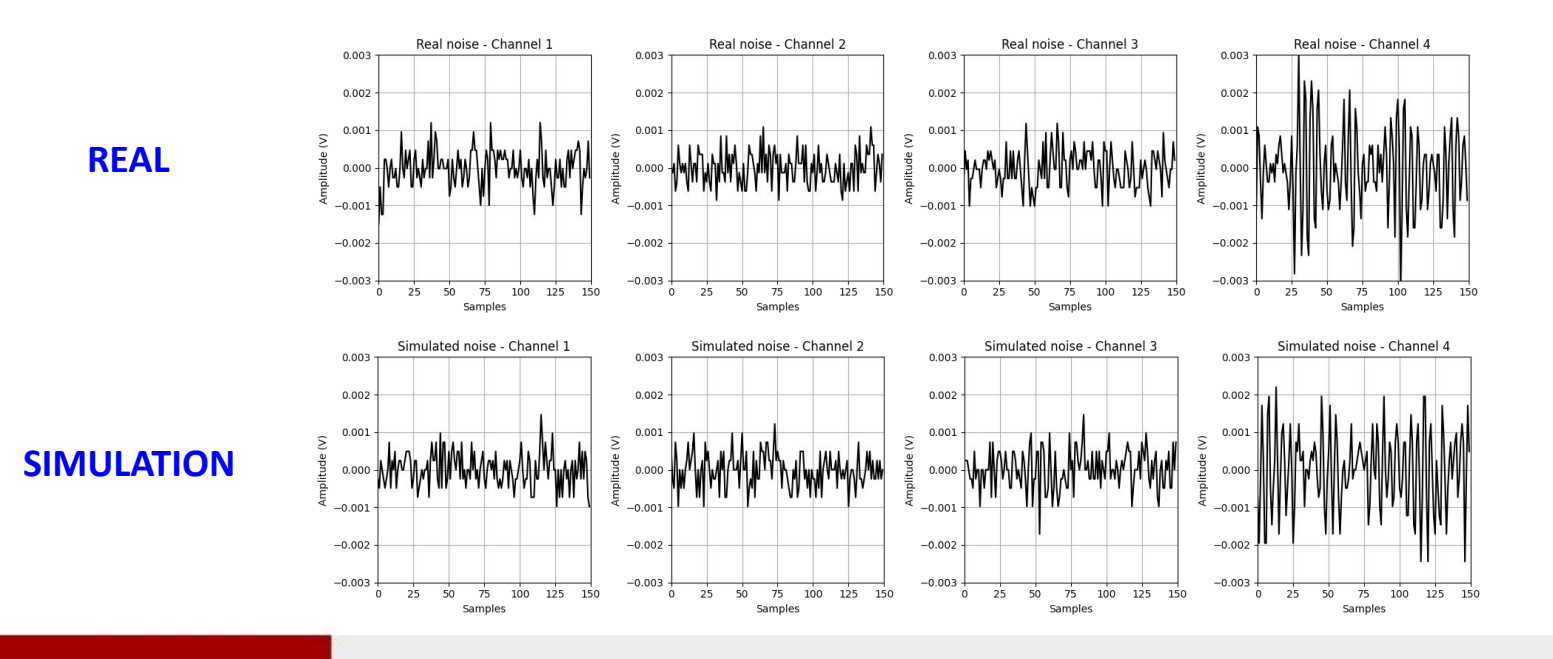

## **Simulation/Real noises comparison - Waveforms**

### Slow digitizer - First 400 samples

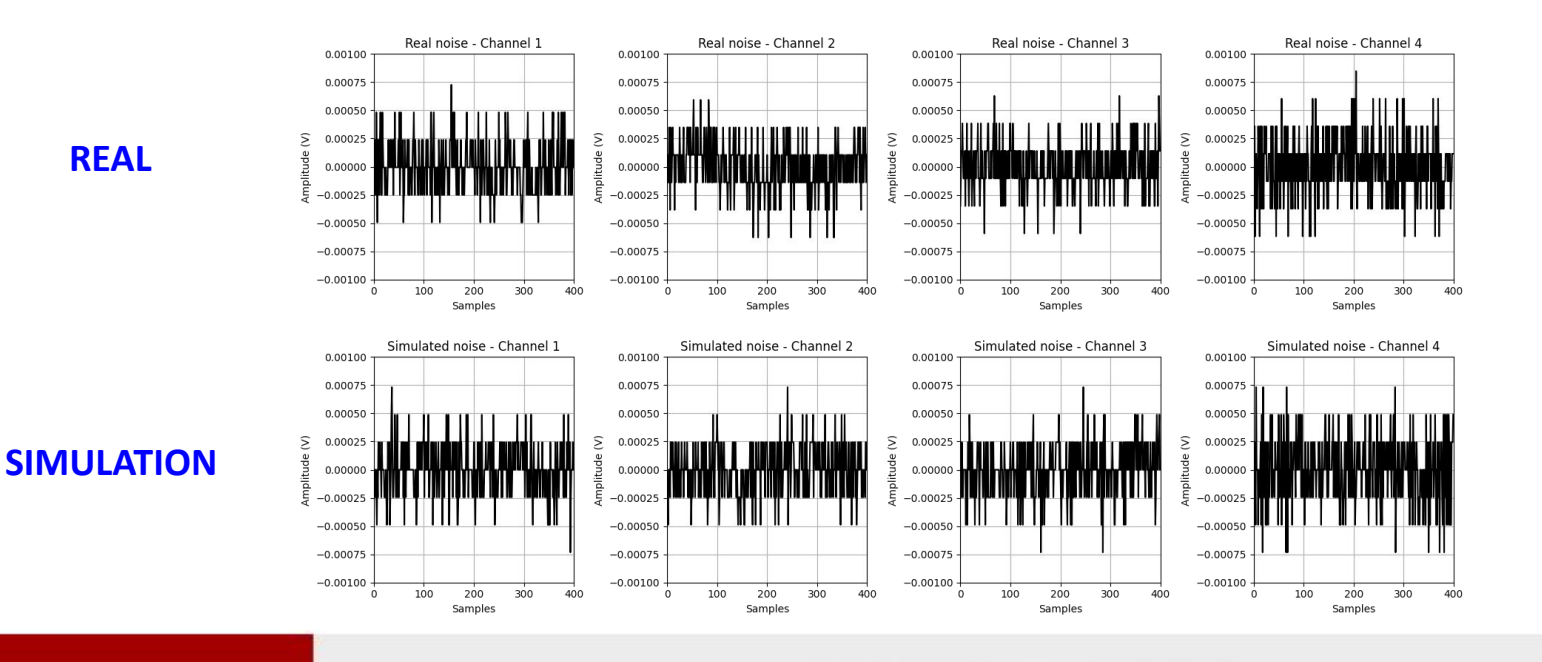

14

## **Simulation/Real noises comparison - Amplitude distribution**

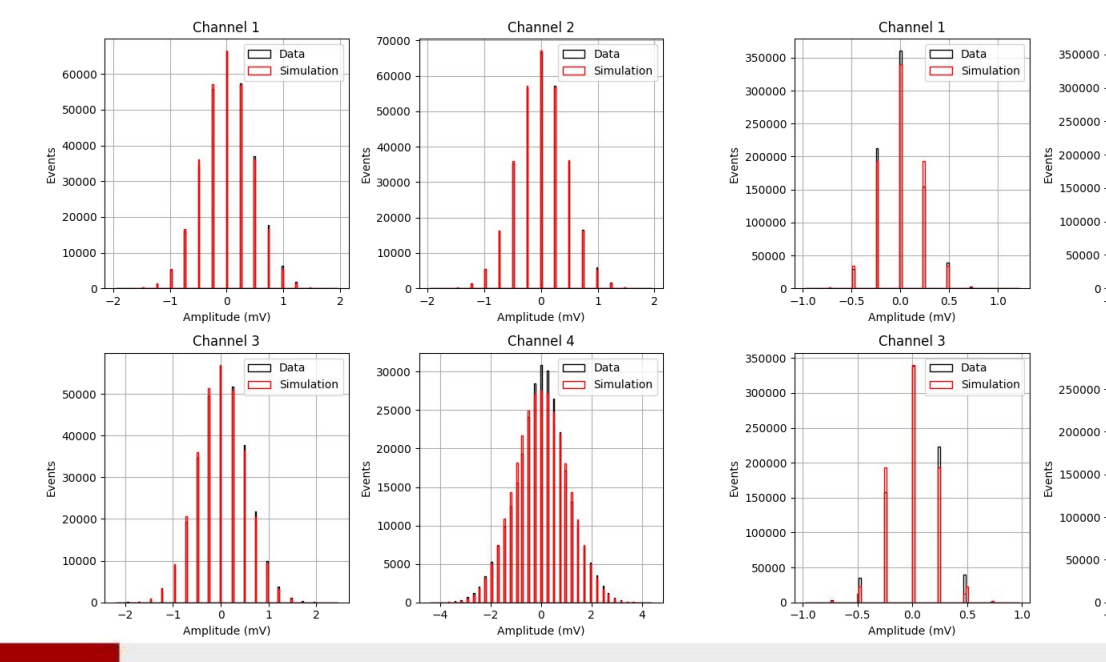

## **Fast digitizer Slow digitizer**

350000

300000

250000

150000

100000

50000

250000

100000

50000

 $-1.5$   $-1.0$   $-0.5$  0.0

 $-1.0$  $-0.5$  Channel 2

 $0.0$ 

Amplitude (mV)

Channel 4

 $0.5$ 

 $\Box$  Data

 $0.5$  $1.0$ 1.5

Amplitude (mV)

 $\Box$  Simulation

 $1.0$ 

 $\Box$  Data

 $\Box$  Simulation

**Signal shape model**

- Currently we represent the SPE signal shape as a Gaussian
- We were able to estimate a new SPE signal shape using an Exponentially modified Gaussian

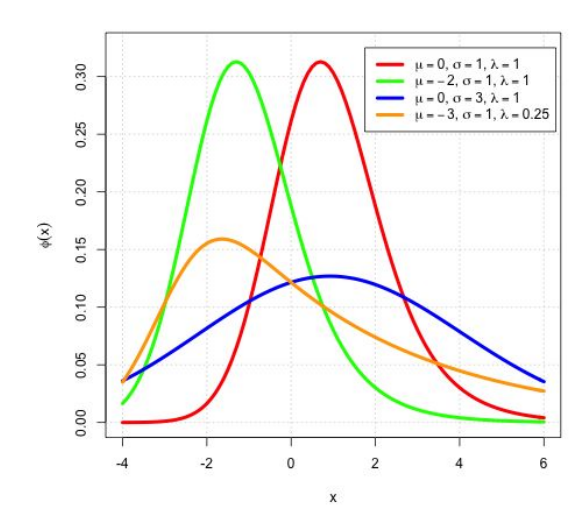

$$
f(x;\mu,\sigma,\lambda)=\frac{\lambda}{2}e^{\frac{\lambda}{2}(2\mu+\lambda\sigma^2-2x)}\operatorname{erfc}\biggl(\frac{\mu+\lambda\sigma^2-x}{\sqrt{2}\sigma}\biggr)
$$

- $\mu$  = mean (arrival times)
- $\sigma$  = standard deviation (width)
- $\lambda$  = exponential decay rate

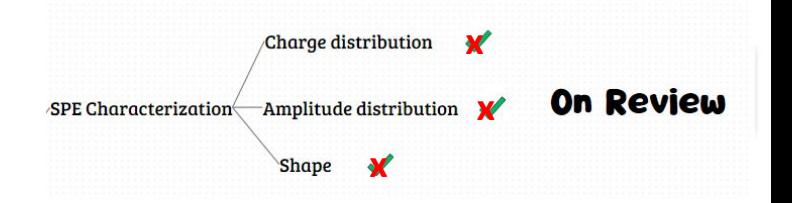

## **Remembering the characterization**

### **Example**

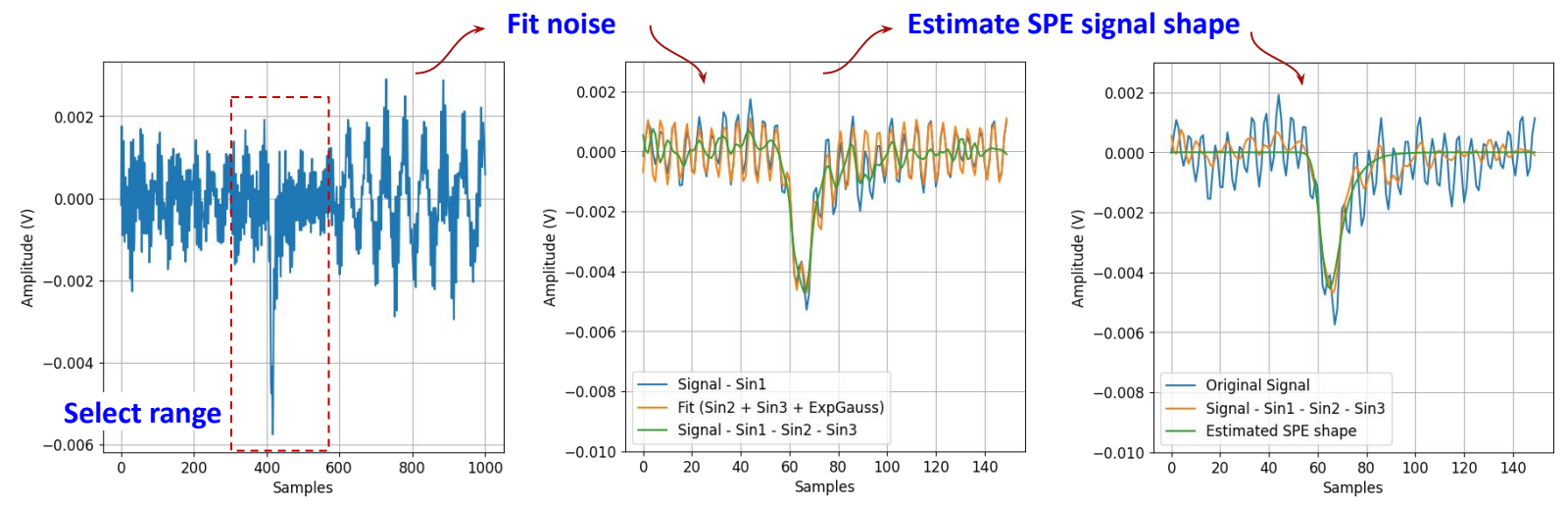

Dataset: …/PMT-Test-270922/BA1642\_single\_photoelectron

### **New results**

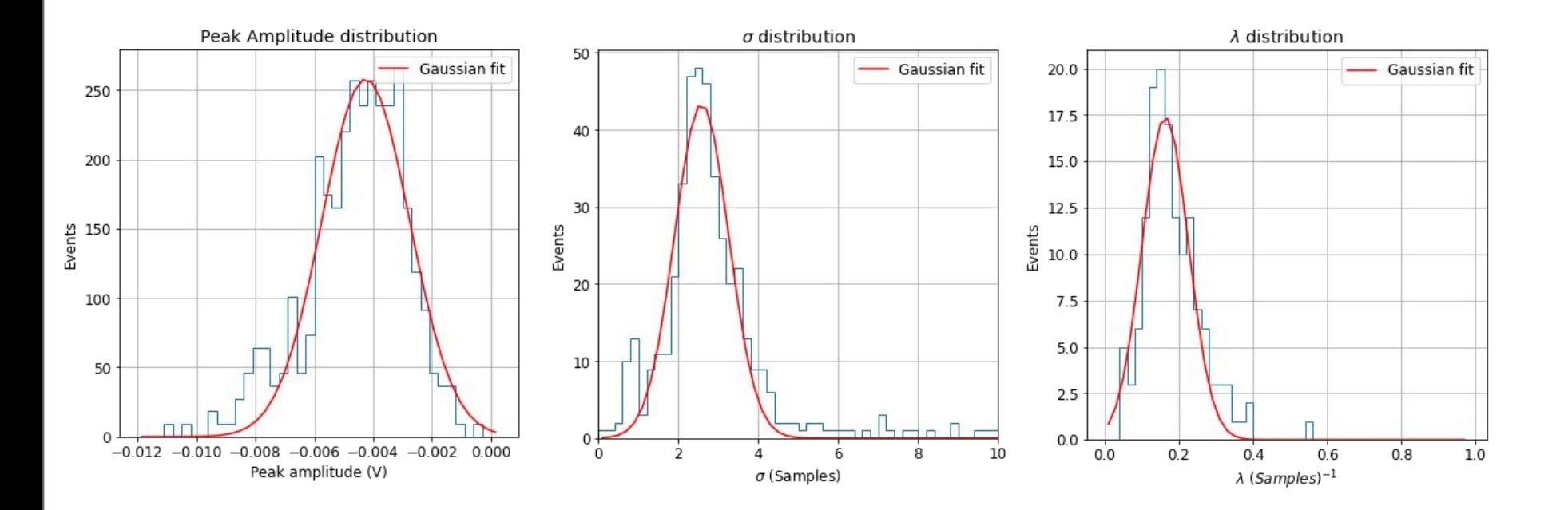

### **New results**

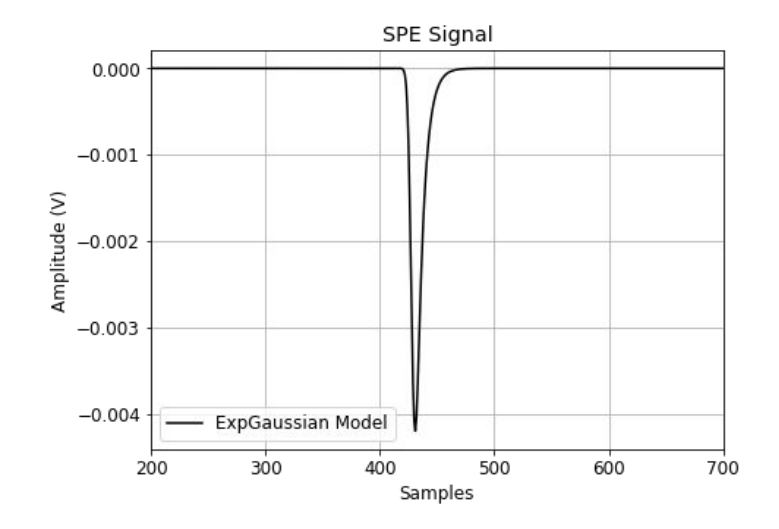

SPE acquisition setup:  $5GS/s \rightarrow 1$  Sample = 0.2 ns

- Amplitude: mean =  $-0.0042$  V, std = 0.00148 V
- $\sigma$  = 2.63 Samples = 0.53 ns
- $\lambda = 0.163$  (Samples)<sup>1</sup> = 0.81 (ns)<sup>1</sup>
- **Rise time** 
	- 6 Samples = 1.2 ns
	- PMT R7378A Datasheet: 1.5 ns (Typical)
- Fall time
	- 14 Samples = 2.8 ns

## **Old vs new SPE signal**

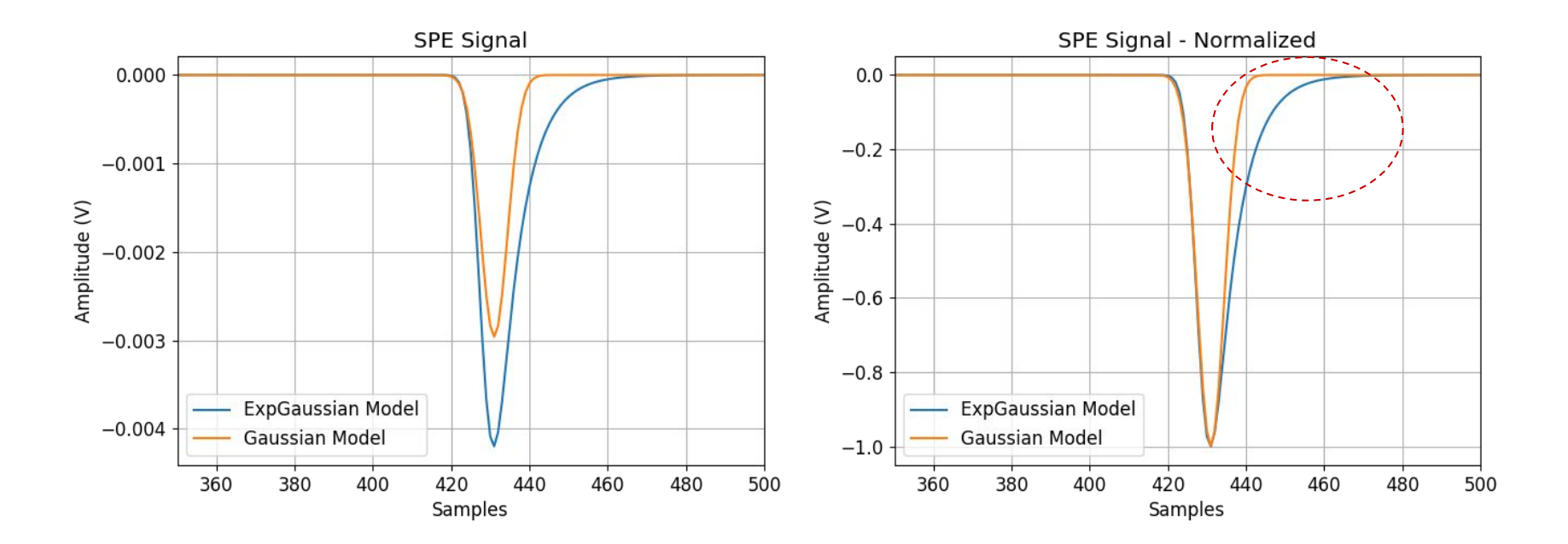

## **Shape problem**

● The modification of the SPE signal shape is not enough to fix the "tail" of the waveforms:

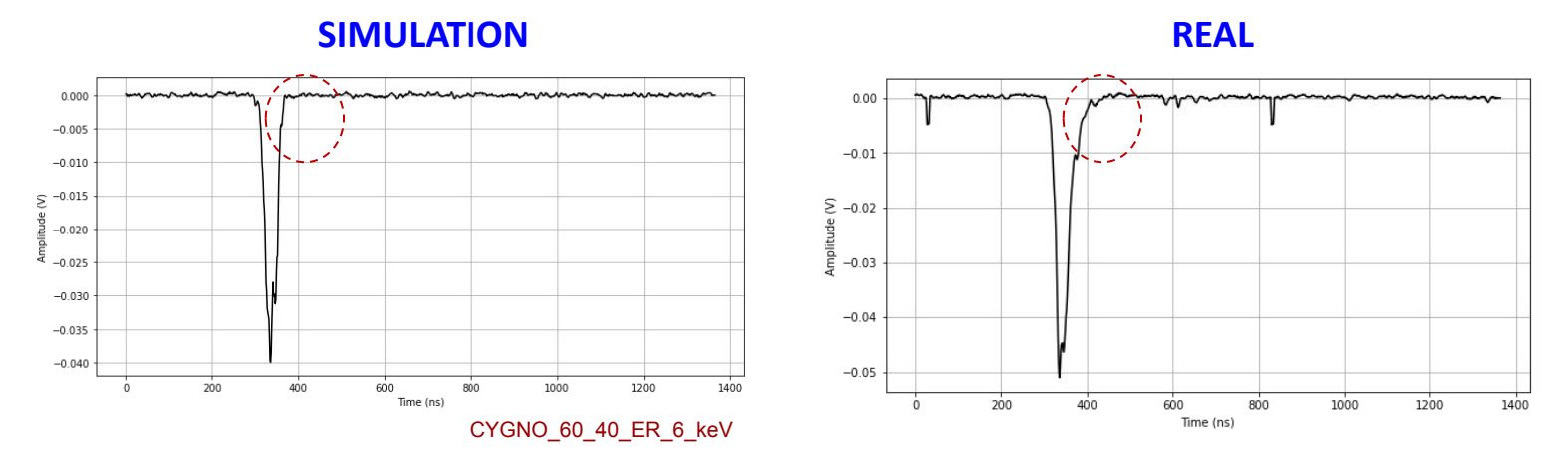

**Example for 55Fe spot - Step 5 = 46.6 cm** (moving average filter applied to the waveforms in this example)

## **Shape problem**

### **From detector simulation:**

- Voxels arrival times:
	- Follows a Gaussian Distribution

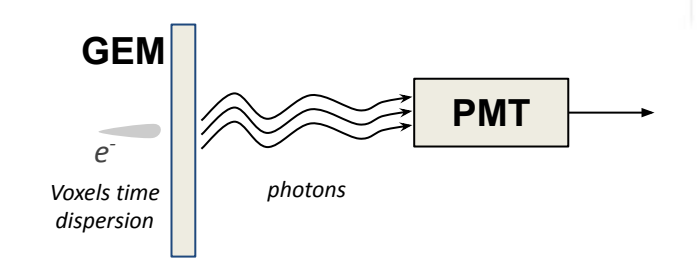

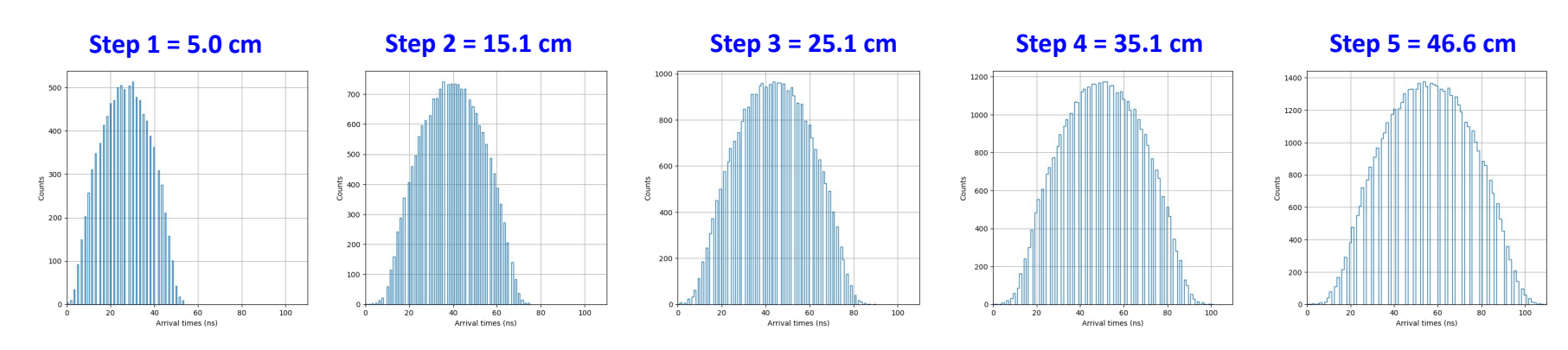

CYGNO\_60\_40\_ER\_6\_keV

## **Correction**

### **PMTs positions**

● Coordenates

### **Before**

### **Now**

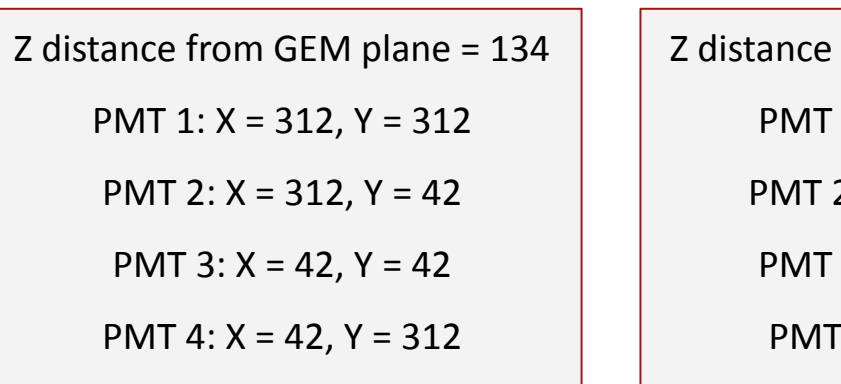

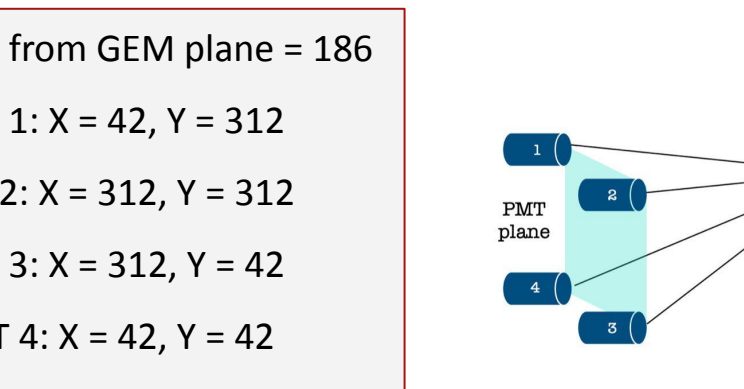

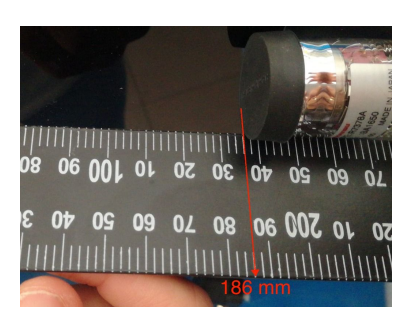

**GEM** plane

Light

emission

## **New parameters in PMT simulation config file**

```
{"pmt_positions": {"pmt_1": {"x": 42, "y": 312},
                   "pmt_2": {"x": 312, "y": 312},
                  "pmt_3": {"x": 312, "y": 42},
                  "pmt 4": {"x": 42, "y": 42}},
"dist gem pmt": 186,
"pmt radius": 11,
 "quantum efficiency": 0.26,
"pmt time response": {"transit time": 17,
                       "transit time spread": 0.9},
 "pmt signal": {"amplitude": -0.0042,
                "amplitude dispersion": 0.00148,
               "sigma": 0.53,
               "lambda": 0.81},
"fast window len": 1024,
"slow window len": 4000,
"fast freq": 750e6,
 "slow freq": 250e6,
"fast noise path": {"pmt 1": "pmt simulation/noise psd/fast noise ch1.npy",
                     "pmt 2": "pmt simulation/noise psd/fast noise ch2.npy",
                     "pmt 3": "pmt simulation/noise psd/fast noise ch3.npy",
                     "pmt_4": "pmt_simulation/noise_psd/fast_noise_ch4.npy"},
"slow noise path": {"pmt 1": "pmt simulation/noise psd/slow noise ch1.npy",
                     "pmt_2": "pmt_simulation/noise_psd/slow_noise_ch2.npy",
                     "pmt_3": "pmt_simulation/noise_psd/slow_noise_ch3.npy",
                     "pmt_4": "pmt_simulation/noise_psd/slow_noise_ch4.npy"},
"nJobs" : -1,"digitizers": "Both"}
```
- Corrections in pmt positions
- New SPE signal parameters
- Fast and Slow digitizers parameters
- Path to noises PSDs
- Parallelization (in tests)
	- "nJobs": Number of cores
	- Set -1 to use all cores available, maximum of 4
	- Set 1 to not use parallelization
- Digitizer selection
	- "digitizers": "Both", "Fast" or "Slow"

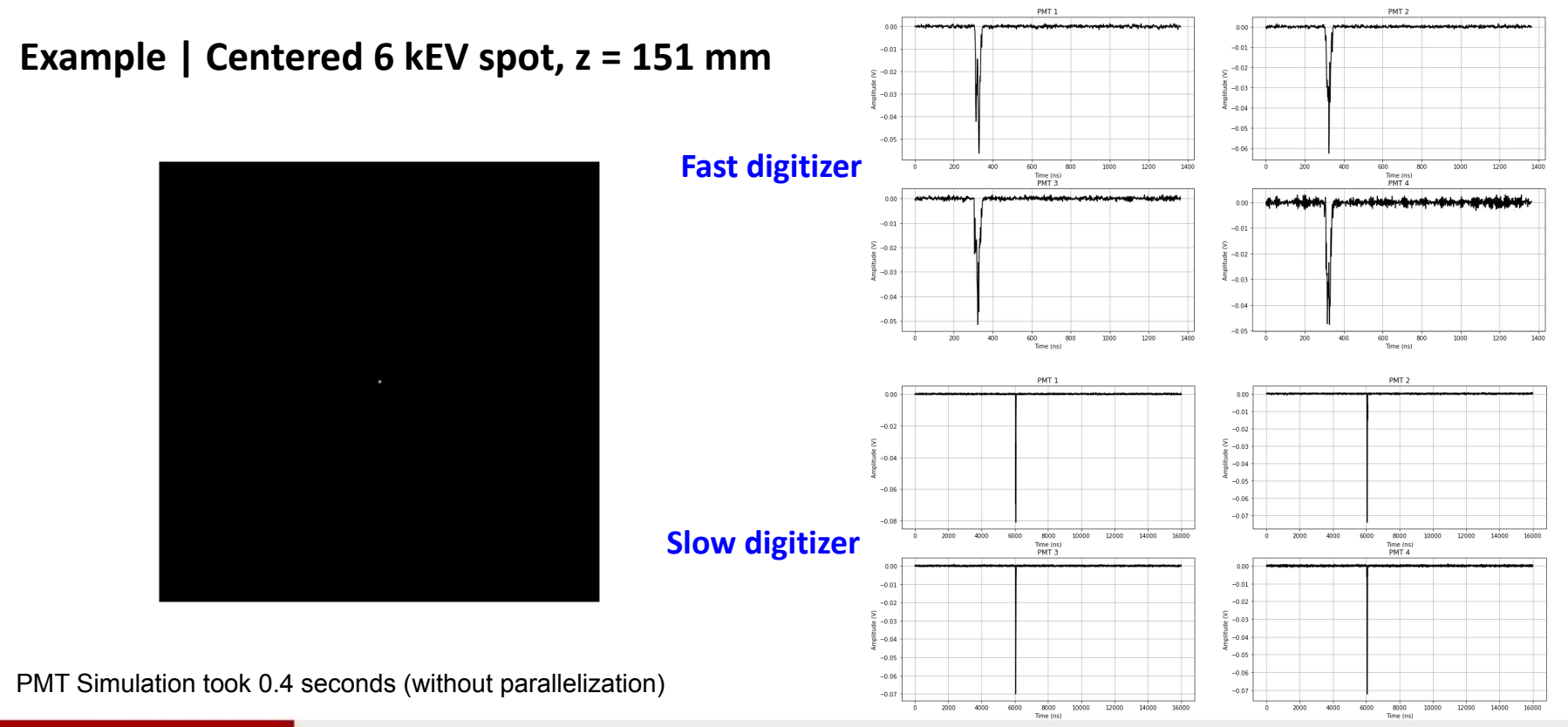

### Integral x R distance,  $z = 50$  mm Peak x R distance, z = 50 mm RMSnoise x R distance.  $z = 50$  mm  $3.0$ · Data  $\bullet$  Data 0.175  $--$  Simulation fit  $---$  Simulation fit  $0.0005 2.5$ 0.150  $0.125$  $0.0004$  $\overline{S}$  2.0  $\sum 0.100$  $0.0003$  $\frac{5}{2}$  1.5  $0.075$  $0.0002$  $1.0$ 0.050  $0.5$  $0.000$ 0.025  $\n - Data\n$ a. Simulation 0.000  $0.0$ 150  $200$ 250 300 350 150  $200$ 250  $300$ 350 150  $200$ 250  $300$ 350 R distance (mm) R distance (mm) R distance (mm) SNR x R distance,  $z = 50$  mm FWHM x R distance.  $z = 50$  mm Full Width x R distance.  $z = 50$  mm 900  $\epsilon$ · Data  $-$  Data  $\bullet$  Data  $140 -$ --- Simulation fit · Simulation Simulation 800 50 700  $120 -$ 600 100 500 80 400 300 200 100  $150$ 350 150  $200$ 250  $300$ 350 150 250  $300$ 350 200 250 300 200 **R** distance (mm **R** distance (mm) **R** distance (mm)

## **From my last presentation After new modifications**

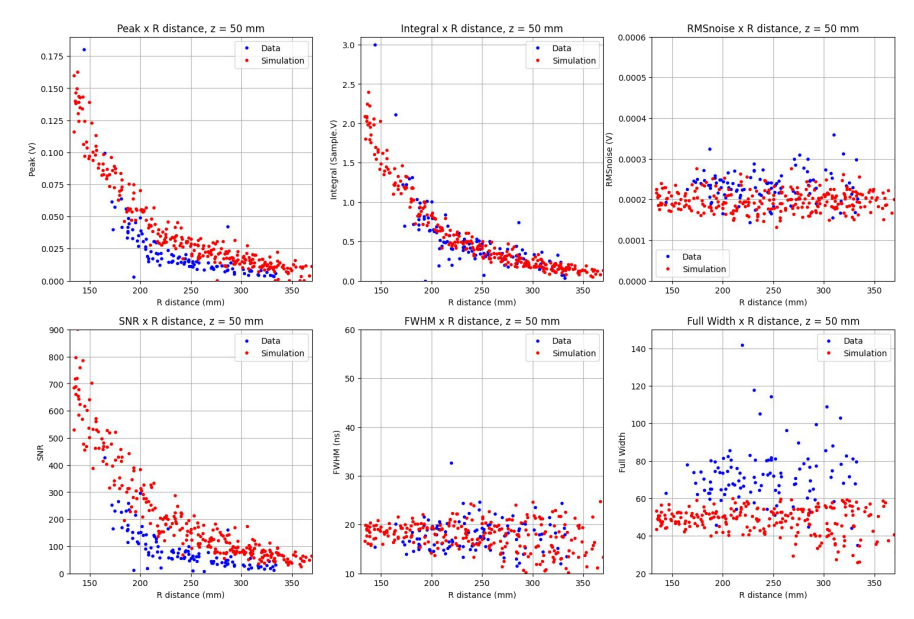

### **n = 3.9 in propagation equation n = 4 in propagation equation**

# **Conclusions**

- The noise simulation is completed
	- 4 single channels simulations for each digitizer
- Fast/Slow digitizers and amplitude quantization completed
- $\bullet$  SPE signal shape will not fix the tail of the PMT output shaping (voxels arrival  $\rightarrow$  Gaussian?)

### **Next steps**

● Simulate different tracks with different energies

### **Remember**

- Latest updates in my fork (pmt-july24 branch):
	- <https://github.com/luangmc/digitization/tree/pmt-july24>